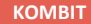

# **WEBINAR ADMINISTRATION AF PERSONS ØKONOMI - APØ**

#### **Kommunernes Ydelsessystem**

**Dato: Version:** 1 **Forfatter:** Thorbjørn Pedersen **Kontakt:** thpe@netcompany.com7. December 2021

#### netcompany

© Copyright 2020 Netcompany. Alle rettigheder forbeholdes.

#### **Netcompany**

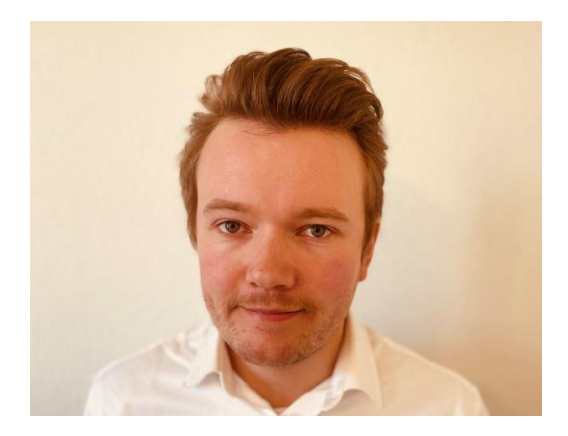

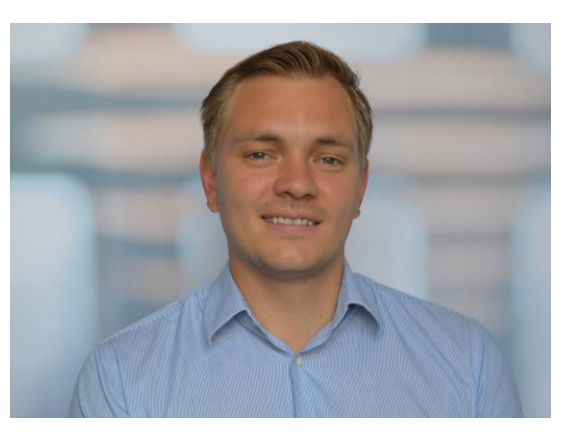

Thorbjørn Pedersen Business Consultant

Sofus Kristensen Business Consultant

#### **Mødestruktur**

- **Vi glæder os til et godt webinar** ☺
	- Brug chatten til spørgsmål så samler vi op løbende
	- Brug 'Mute'-funktionen
	- Sluk dit kamera
	- Webinaret bliver optaget
	- Præsentationen og optagelsen bliver delt efterfølgende

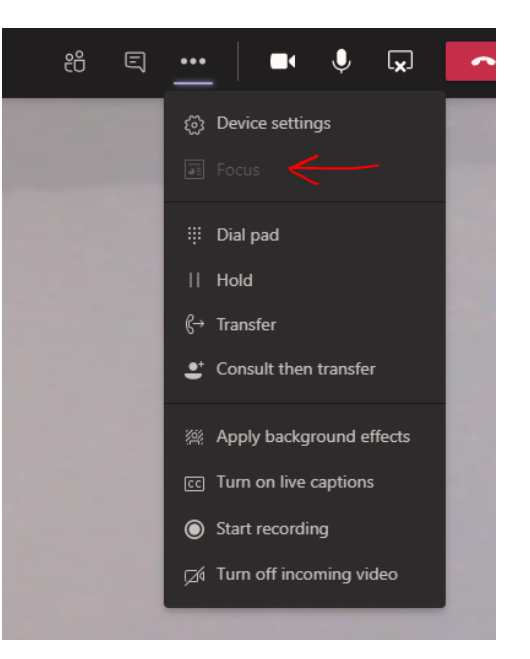

### **De gode spørgsmål**

Vi er flere samlet i dag:

- Men hold jer endelig ikke til, hvis I har spørgsmål!
- De spørgsmål vi ikke kan besvare, parkerer vi og tager med til spørgesessionen

#### **Så hvad er det gode spørgsmål?**

• Alle spørgsmål er gode spørgsmål  $\odot$ 

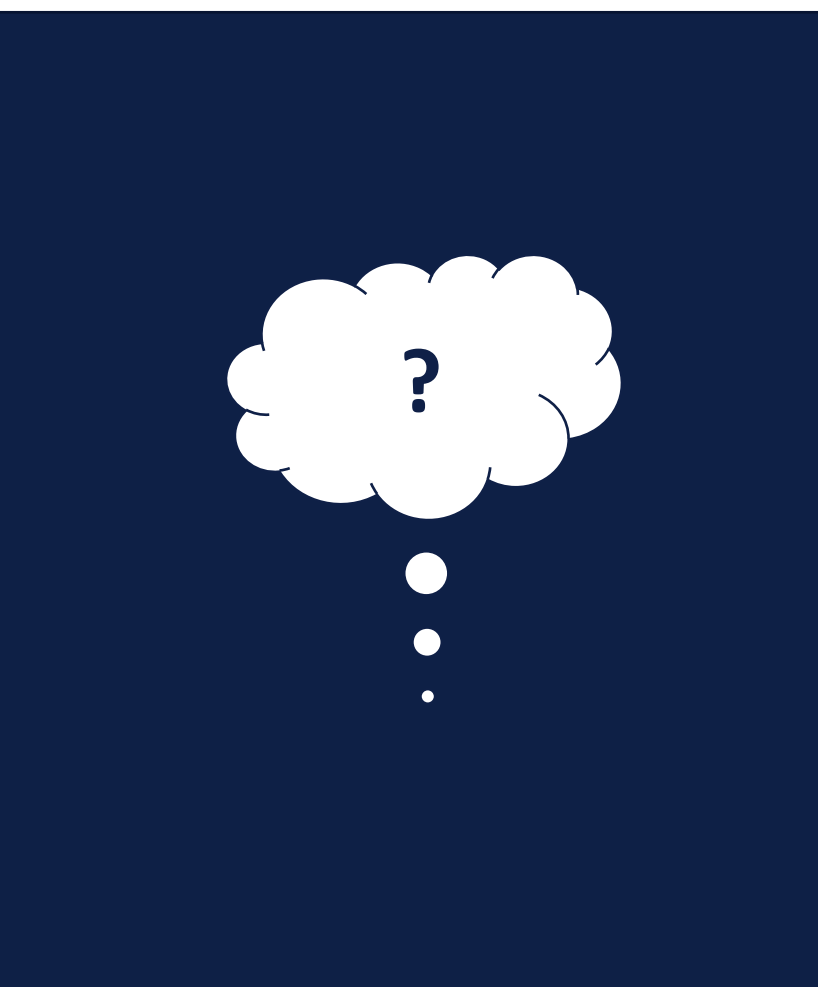

# **Formål og læringsmål**

- Efter dette webinar vil du kunne:
	- Forstå og anvende grundprincipperne for APØ
		- Opret en APØ sag korrekt
		- Opret/rediger administrationsplan, konti, betalingsaftaler og rateudbetalinger
		- Vedligeholde og drifte en APØ sag

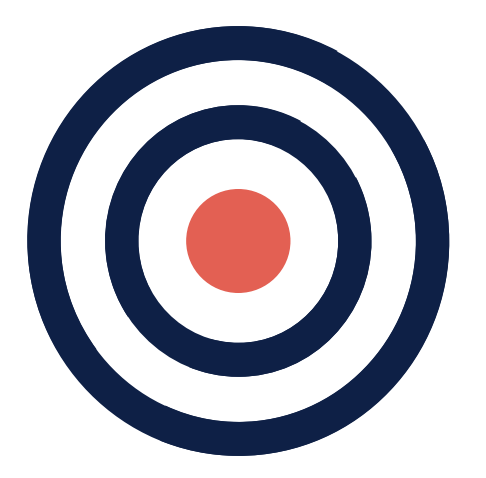

#### **Velkommen**

#### **Dagens webinar er 3 delt:**

- 1. Sagsoprettelse
- 2. Sagsindhold
	- Demo I
- 3. Vedligeholdelse og drift
	- Demo II

#### **Afrunding**

• Opsamling og spørgsmål

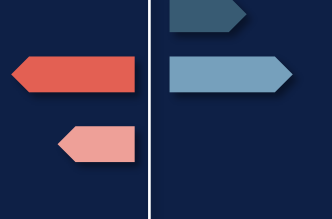

#### **Del 1 – Sagsoprettelse:**

- Oprettelse af APØ sag
- Overvejelser om budget
- Medadministrere ægtefælle

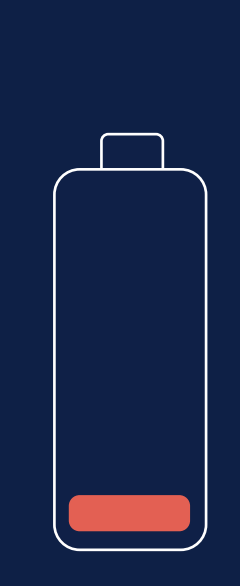

#### **Del 2 – Sagsindhold:**

- Administrationsplan
- Administrationskonti
- Betalingsaftaler
- Rateudbetaling

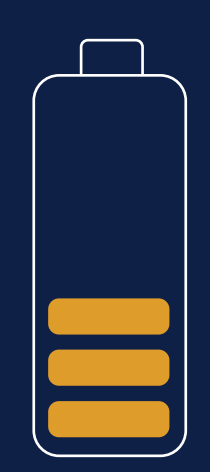

.

#### **Live demo I:**

- Sagsoprettelse
- Sagsindhold

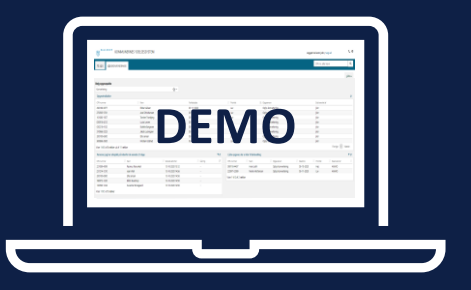

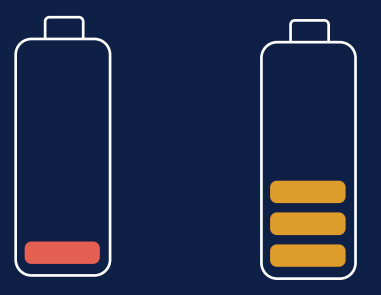

#### **Del 3 – Vedligeholdelse og drift:**

- Sagsinfo (redigering af sag)
- Manuel kontering
- Automatiske opgaver
	- Forsinket betaling
	- De- og genaktiver sag
- Stop sag
- Split medadministration

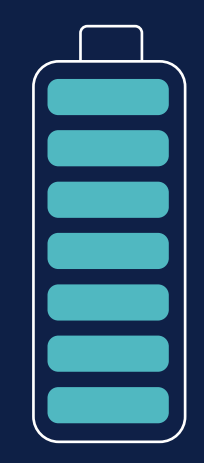

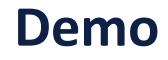

**Live demo II:**

• Vedligeholdelse og drift

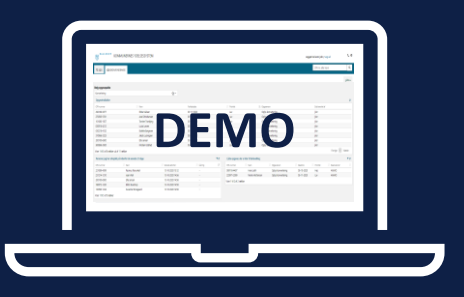

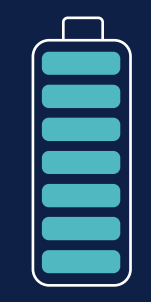

# **SAGSOPRETTELSE**

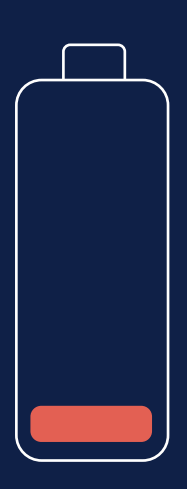

# **Indhold**

#### **Gennemgang af:**

- Opret APØ sag
- Overvej budget
- Medadministration af ægtefælle

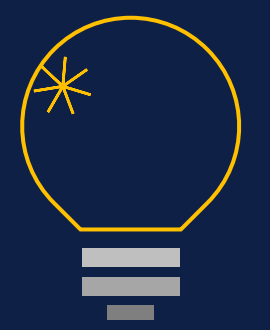

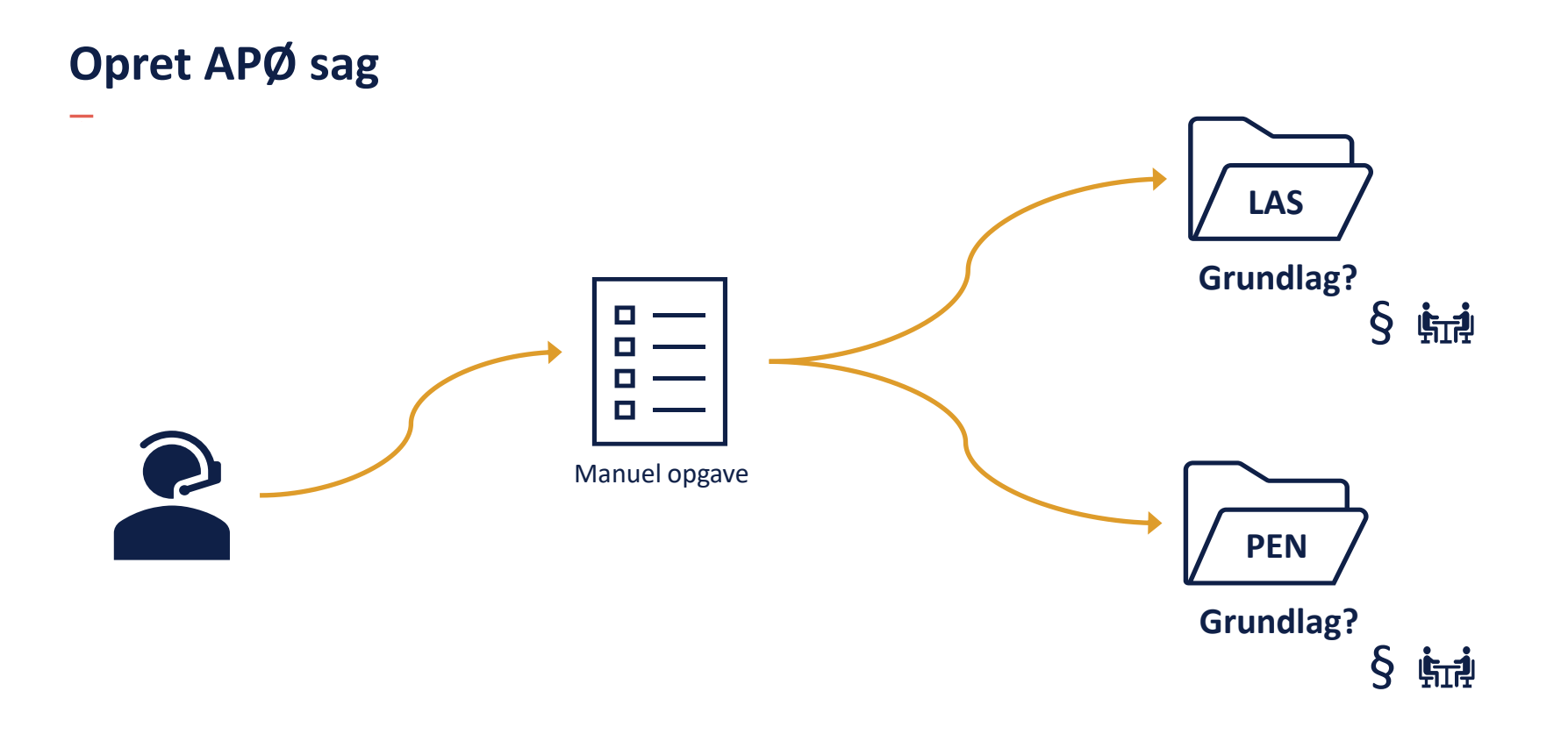

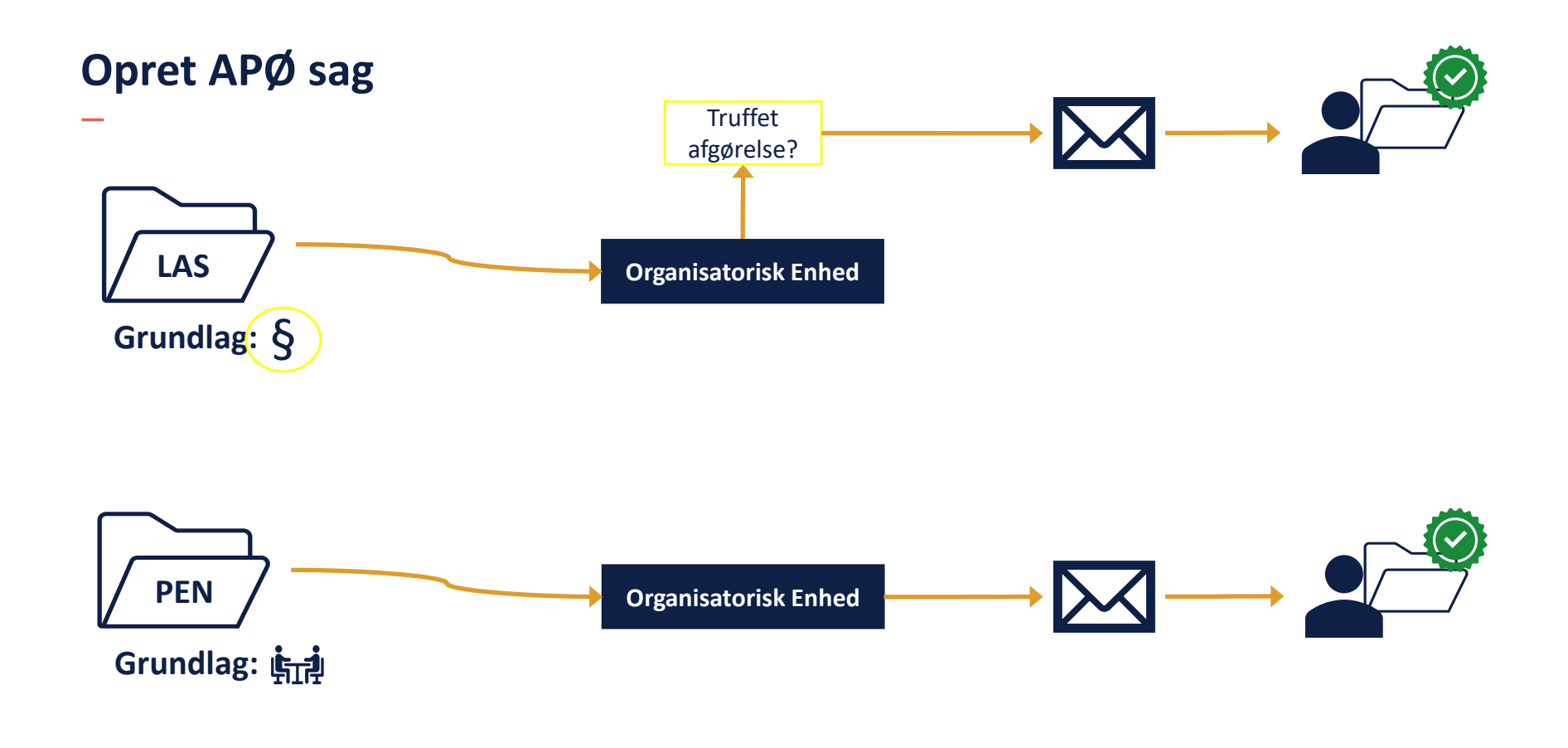

# **Budget (ikke obligatorisk)**

**Brugsmønster**

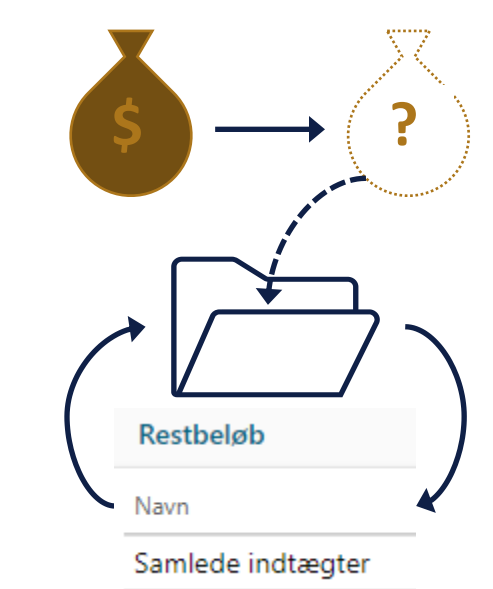

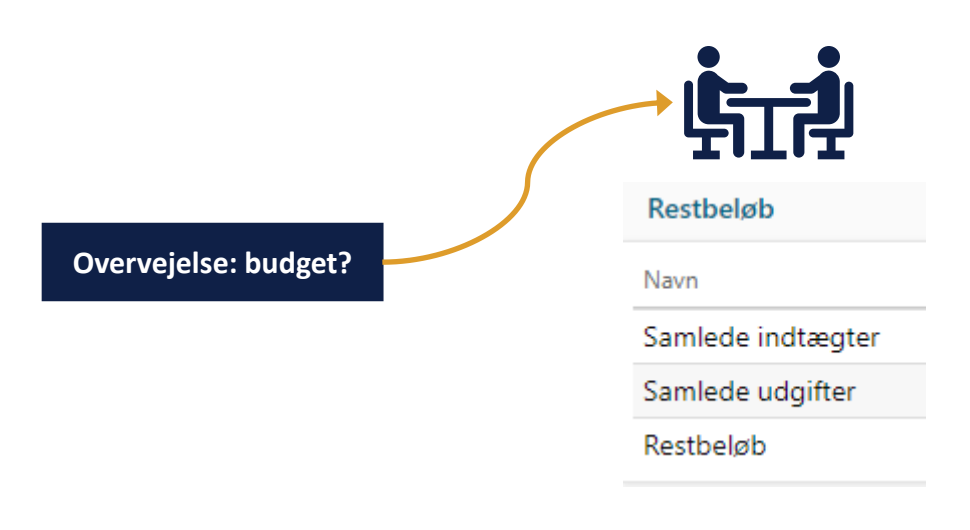

### **Medadministration af ægtefælle**

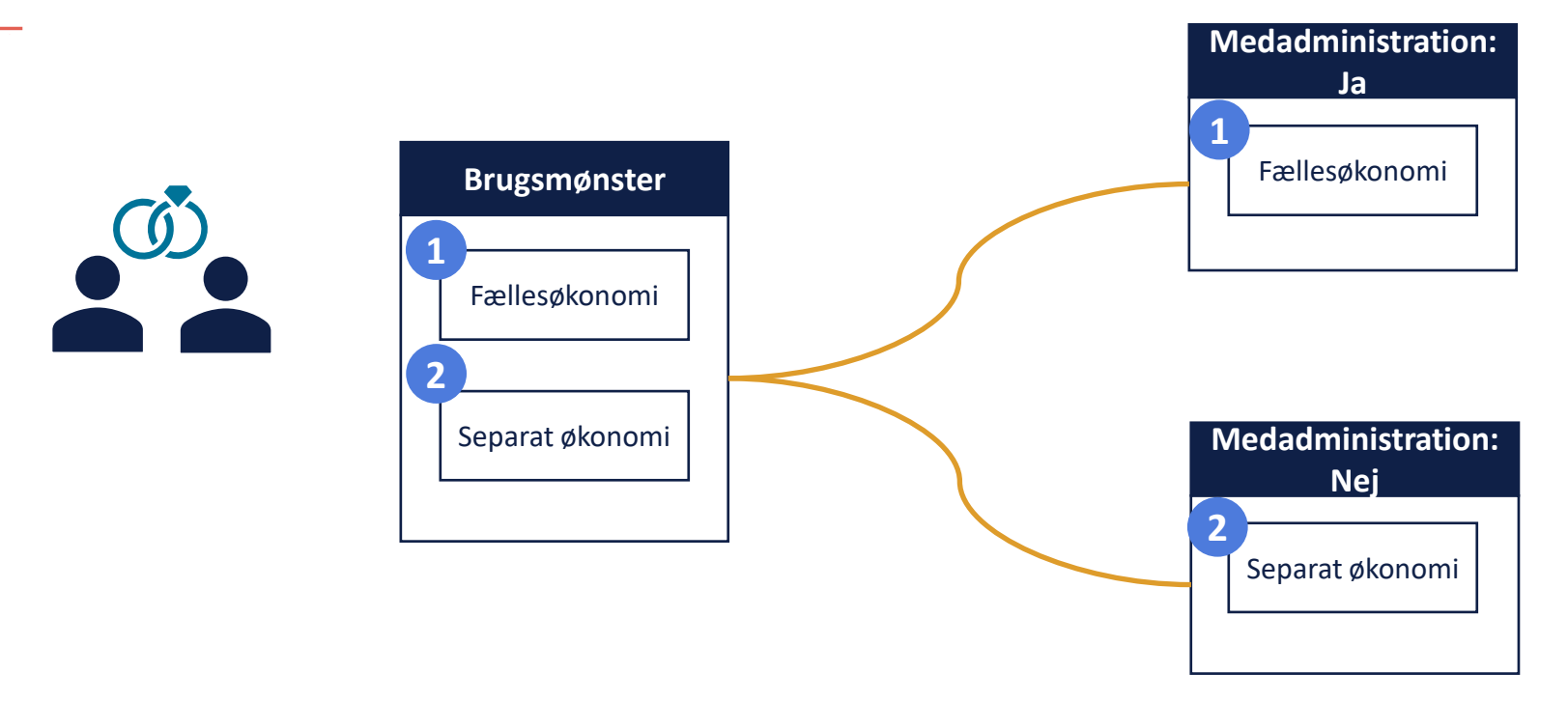

# **SAGSINDHOLD**

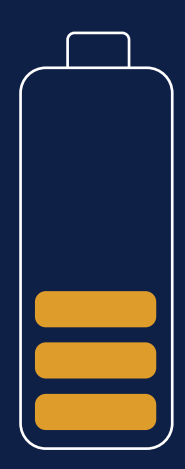

# **Indhold**

#### **Gennemgang af:**

- Administrationsplan
- Administrationskonti
- Betalingsaftaler
- Rateudbetaling

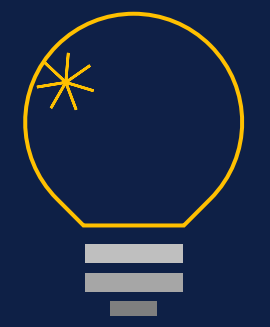

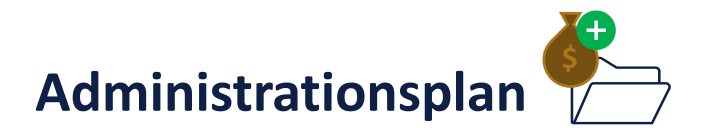

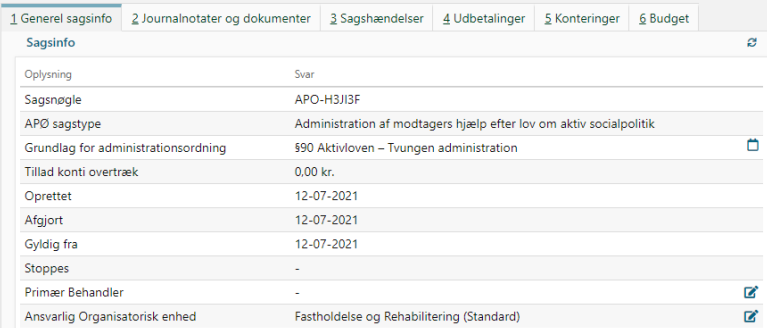

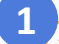

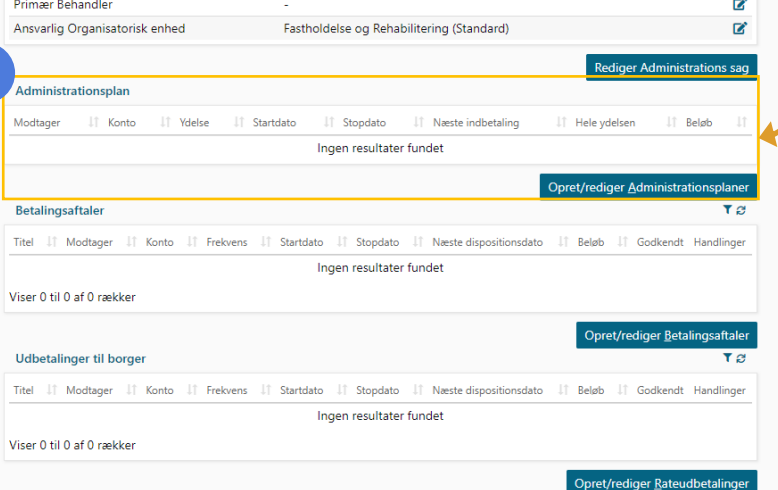

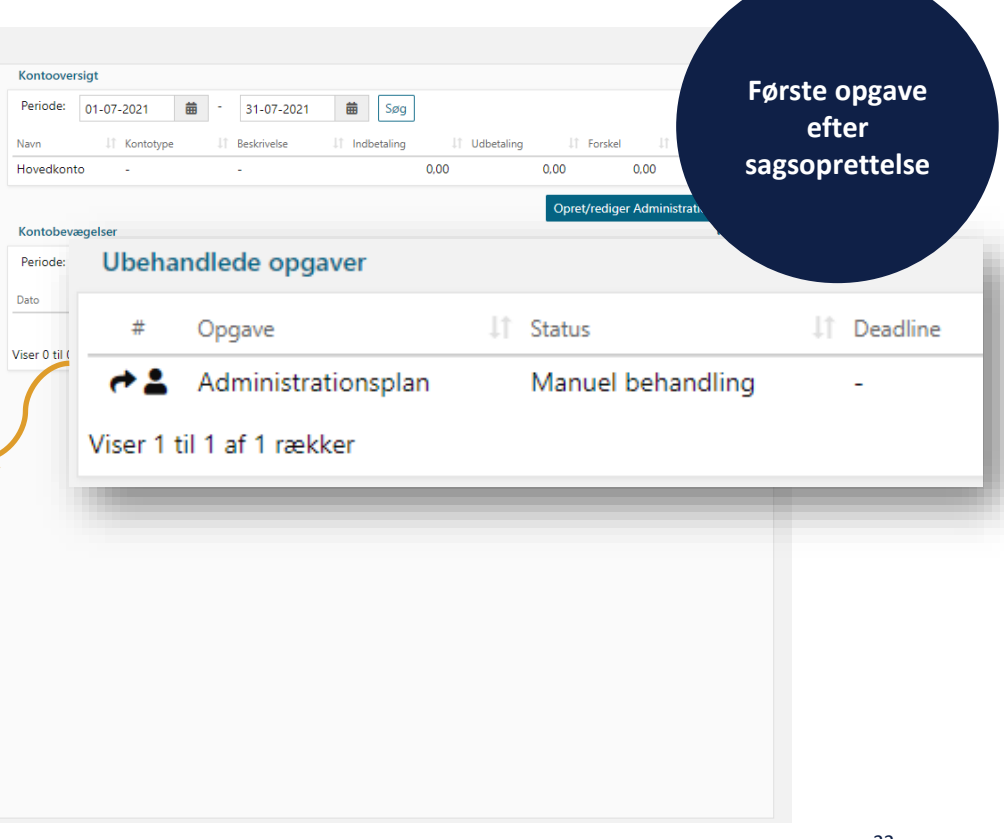

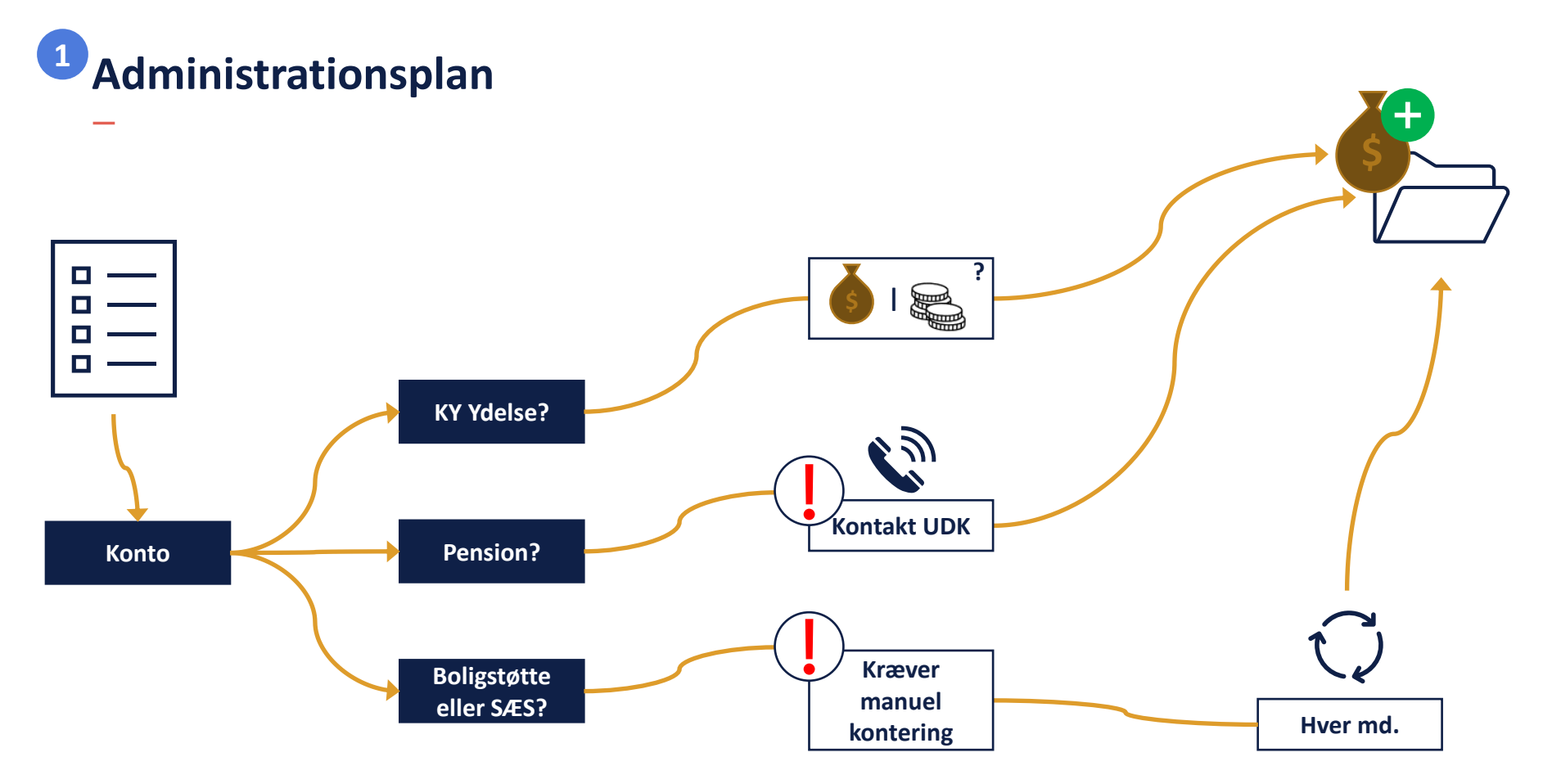

#### 1 Generel sagsinfo 2 Journalnotater og dokumenter 3 Sagshændelser 4 Udbetalinger 5 Konteringer 6 Budget **2**Sagsinfo Kontooversigt Periode: 01-07-2021 苗 Oplysning Svar 曲 31-07-2021 Søg APO-H3JI3F Sagsnøgle Navn IT Kontotype 11 Beskrivelse IT Indbetaling IT Udbetaling APØ sagstype Administration af modtagers hjælp efter lov om aktiv socialpolitik Hovedkonto ÷.  $0.00$  $\sim$ Ö Grundlag for administrationsordning §90 Aktivloven - Tvungen administration Tillad konti overtræk  $0.00$  kr. 12-07-2021 Oprettet Kontobevægelser Afgjort 12-07-2021 Periode: 苗 12-06-2021 曲 12-08-2021 Søg Hovedkonto v Gyldig fra 12-07-2021 Dato I Dispositionsdato  $\downarrow \uparrow$  Konto IT Navn IT Beløb Stoppes  $\sim$ Primær Behandler  $\mathbf{r}$ ø Ingen resultater fundet Ansvarlig Organisatorisk enhed Fastholdelse og Rehabilitering (Standard)  $\mathbf{z}$ Viser 0 til 0 af 0 rækker **Rediger Administrations sag** Administrationsplan I Startdato IT Stopdato IT Naeste indbetaling IT Hele vdelsen Modtager  $\perp \uparrow$  Konto LT Ydelse  $\perp \uparrow$  Beløb Ingen resultater fundet Opret/rediger Administrationsplaner  $T<sub>z</sub>$ Betalingsaftaler Titel || Modtager || Konto || Frekvens || Startdato || Stopdato || Næste dispositionsdato || Beløb || Godkendt Handlinger Ingen resultater fundet Viser 0 til 0 af 0 rækker Opret/rediger Betalingsaftaler Udbetalinger til borger  $T<sub>2</sub>$ Titel || Modtager || Konto || Frekvens || Startdato || Stopdato || Næste dispositionsdato || Beløb || Godkendt Handlinger Ingen resultater fundet Viser 0 til 0 af 0 rækker Opret/rediger Rateudbetalinger

#### **Administrationskonto**

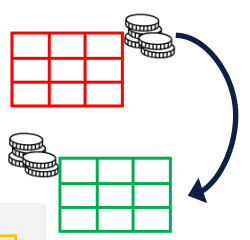

**LT** Forskel

 $0.00$ 

IT Saldo

 $\perp \uparrow$  Saldo

 $0.00$ 

TDE

 $0.00$ 

**Opret/rediger Administrationskonto** 

Vis kommende bevægelser

IT Detaljer

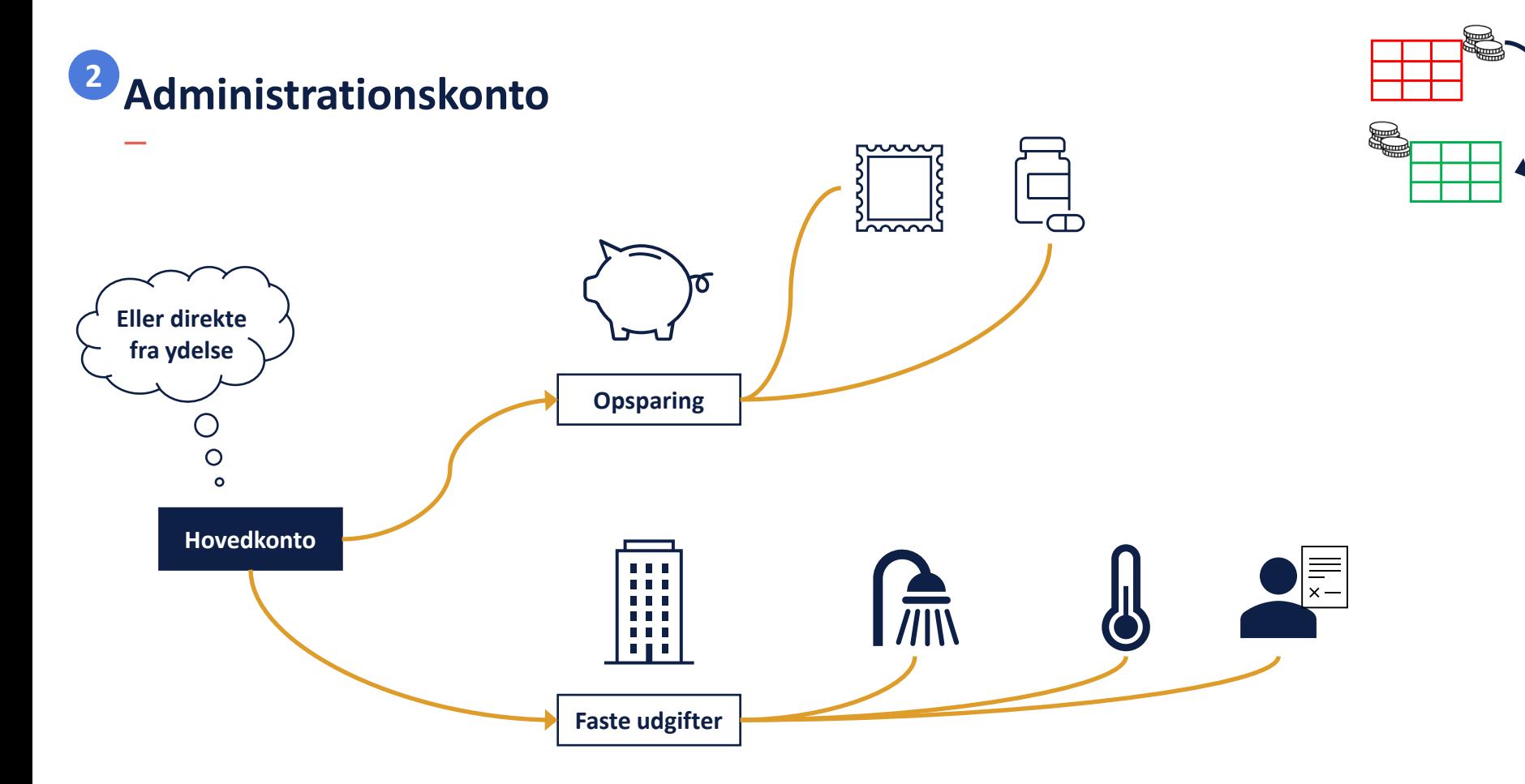

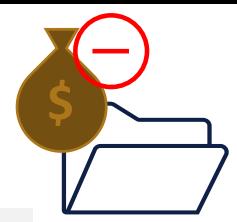

# **Betalingsaftale**

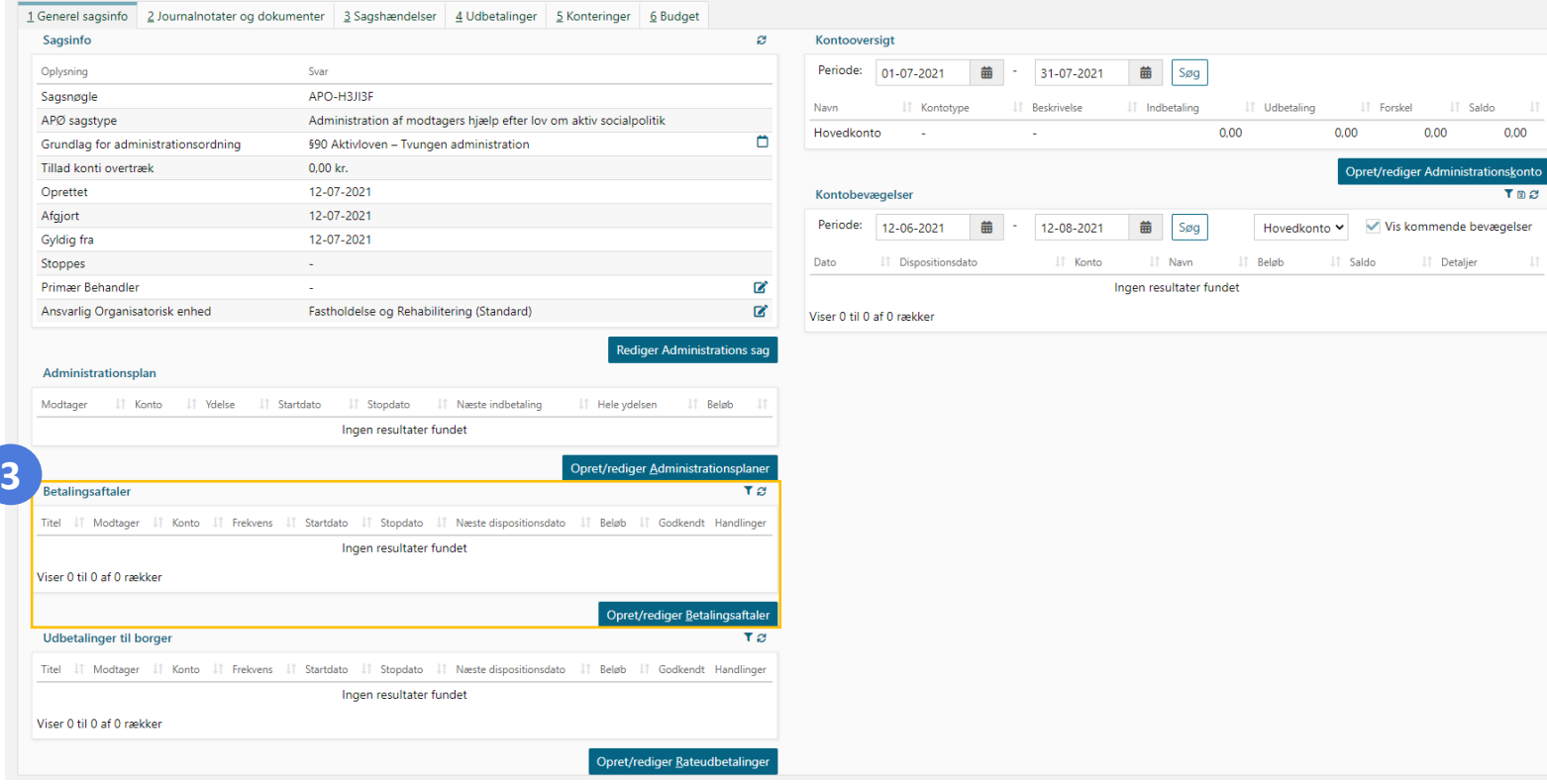

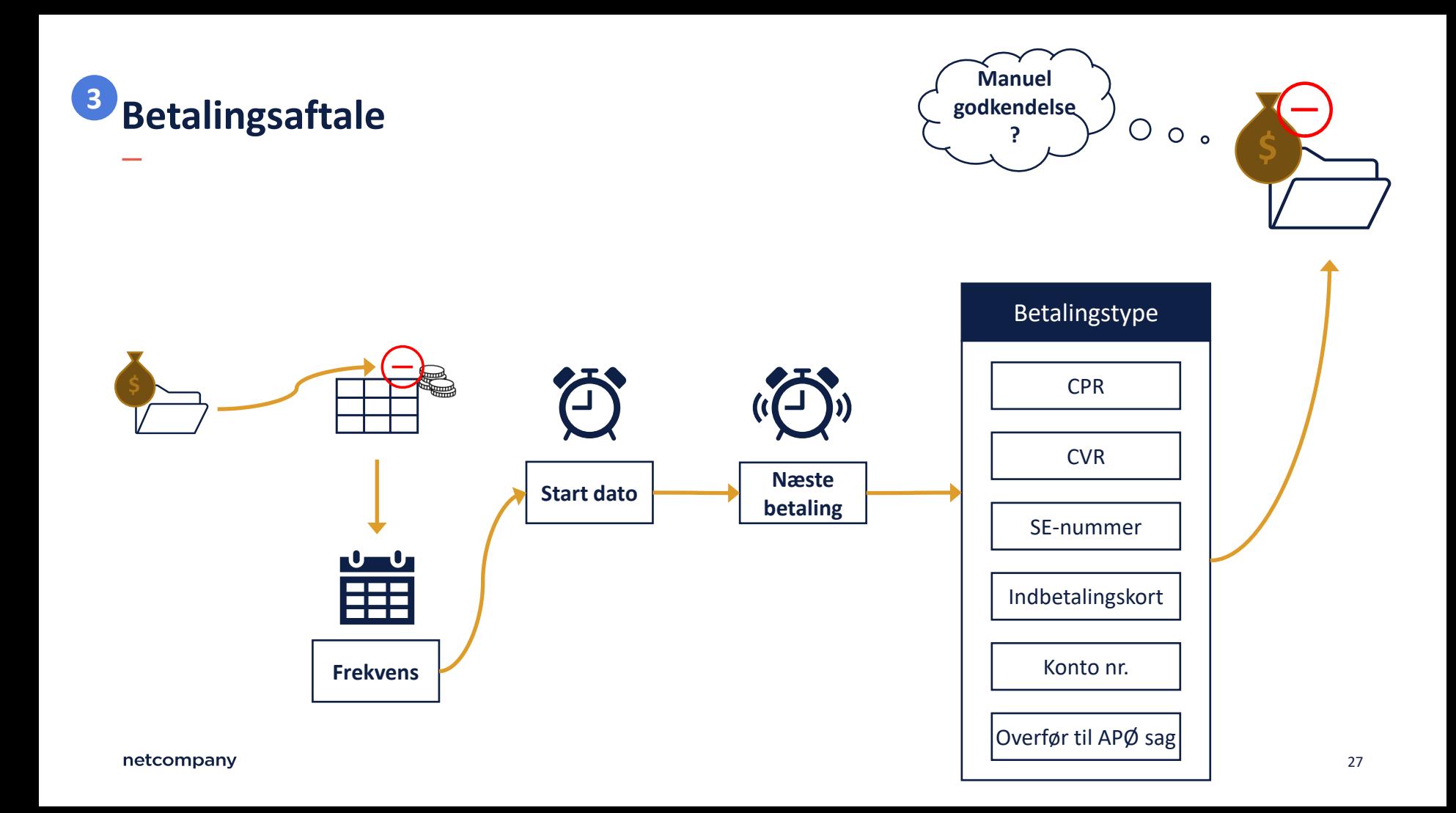

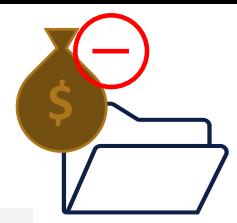

# **Rateudbetaling**

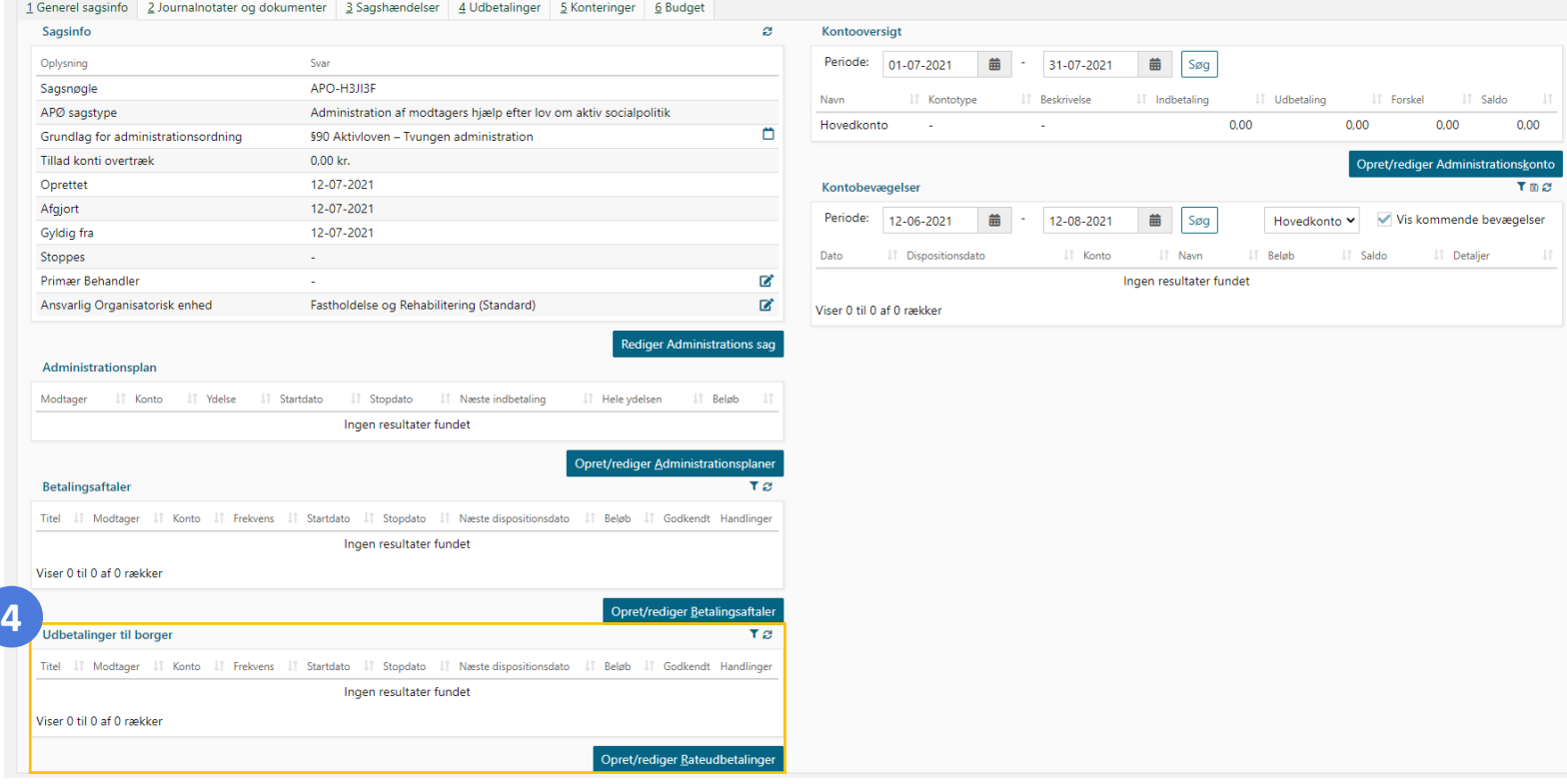

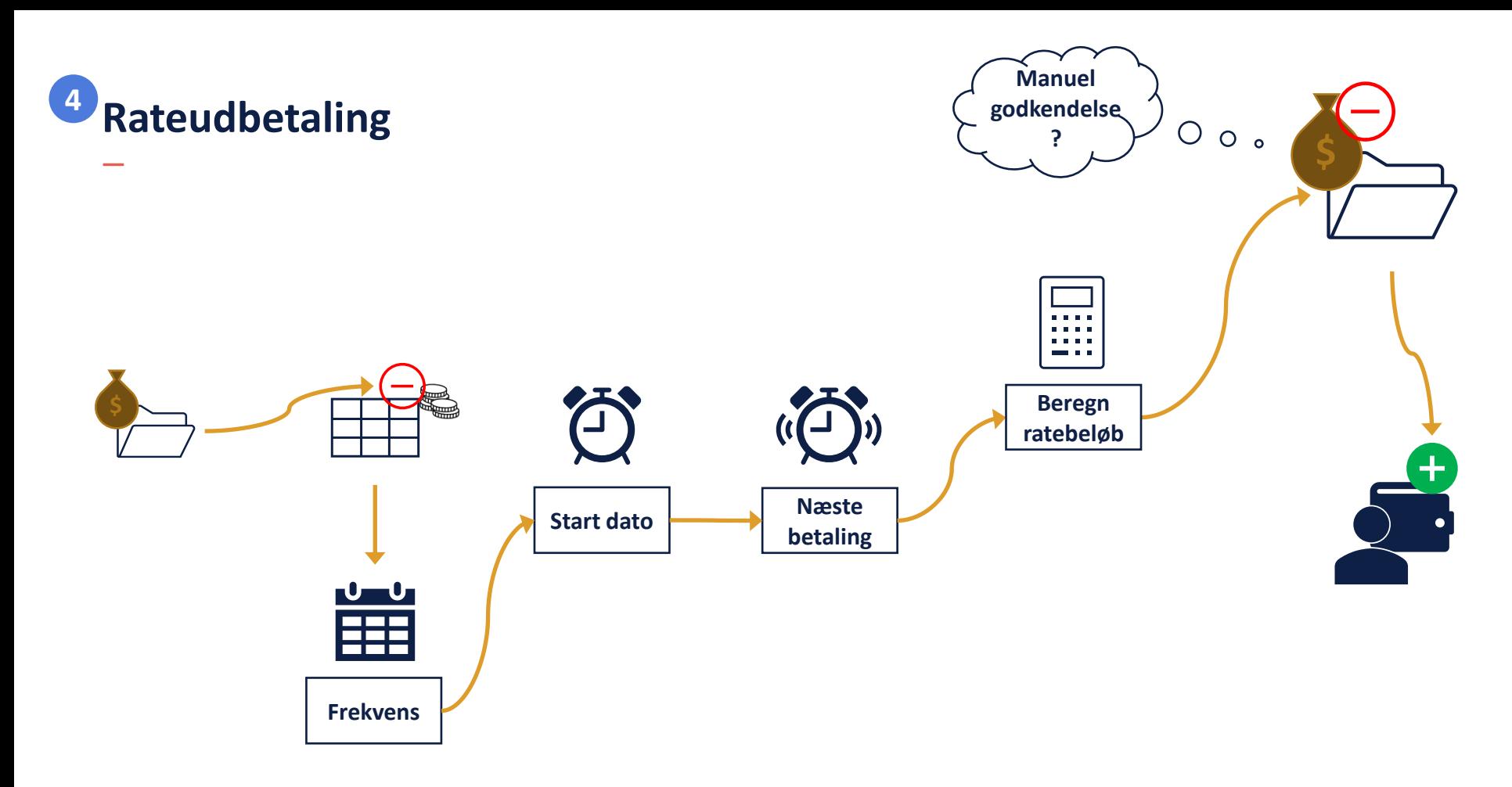

# **LIVE DEMO**

 $\overline{\phantom{a}}$ 

# **Ole**

- Ole modtager kontanthjælp og har flere gange modtaget enkeltydelse til dækning af huslejerestancer.
- Ole har løbende fået vejledning, uden dette har haft den store effekt.
- Der er derfor truffet beslutning om, at Ole skal sættes under tvunget administration i henhold til LAS §90.
- Ole skal have sin husleje betalt og en lille opsparing til hobby. Resten skal han selv have udbetalt.

#### **Demo**

#### **Steps i live demo:**

#### **Ole**

- Opret APØ sag (LAS §90)
- Administrationsplan HTF
- Administrationskonti og Betalingsaftaler
- Rateplan

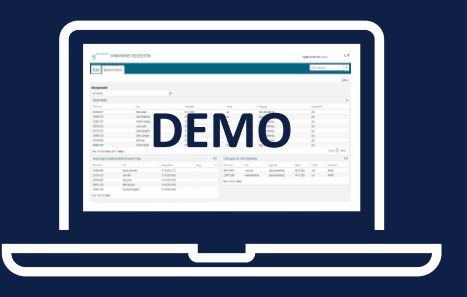

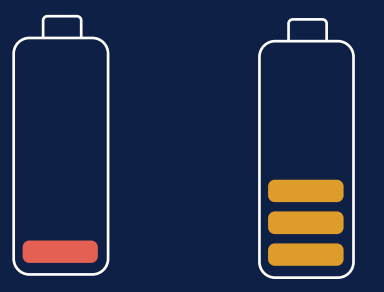

# **OPSUMMERING**

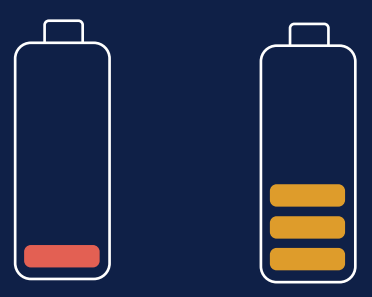

netcompany

# **Opsummering**

#### **Sagsoprettelse**

- Ny APØ sag/budget overvejelse
- Medadministration af ægtefælle

#### **Sagsindhold**

- Administrationsplan og konti
- Betalingsaftaler og rateudbetaling
- Kontooversigt

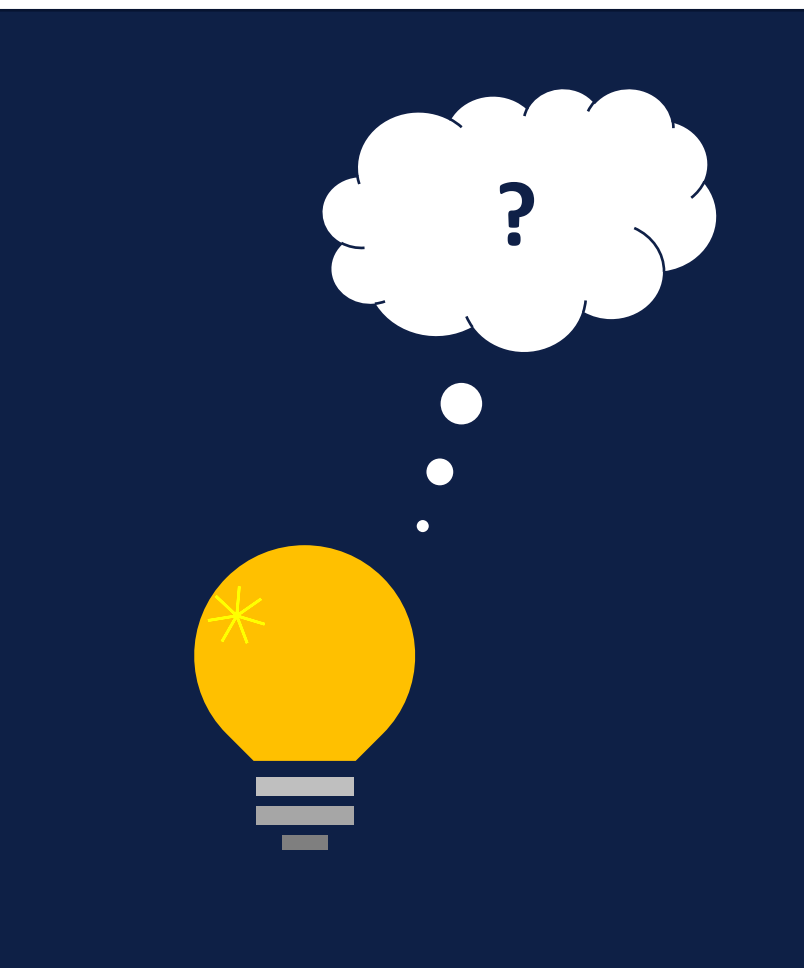

# **PAUSE**

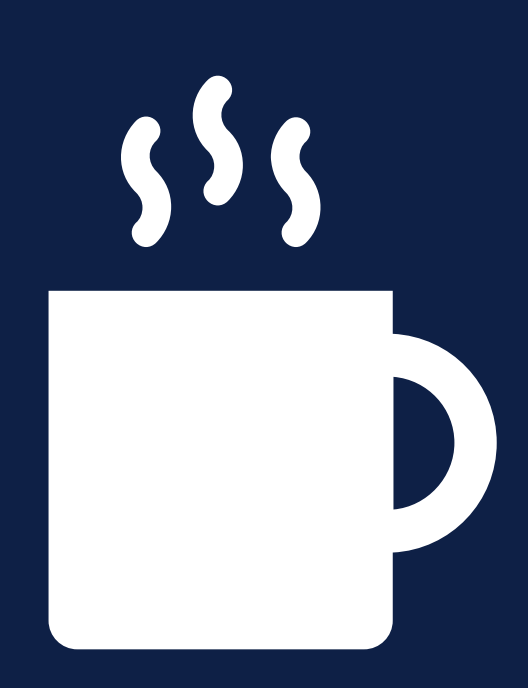

#### **Velkommen**

#### **Dagens webinar er 3 delt:**

 $\checkmark$  1. Sagsoprettelse

#### 2. Sagsindhold

- Demo I
- 3. Vedligeholdelse og drift
	- Demo II

#### **Afrunding**

• Opsamling og spørgsmål

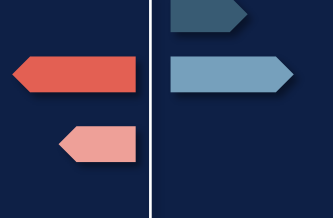

# **VEDLIGEHOLDELSE OG DRIFT**

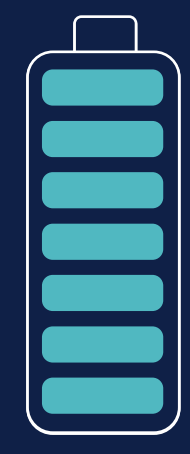

# **Indhold**

#### **Gennemgang af:**

- Sagsinfo (redigering af sag)
- Manuel kontering
- Automatiske opgaver
	- Negativ saldo
	- Forsinket betaling
	- De- og genaktiver sag
- Stop sag
- Split medadministration

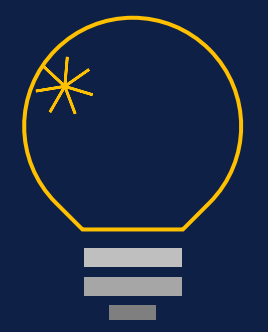

# **Sagsinfo**

.

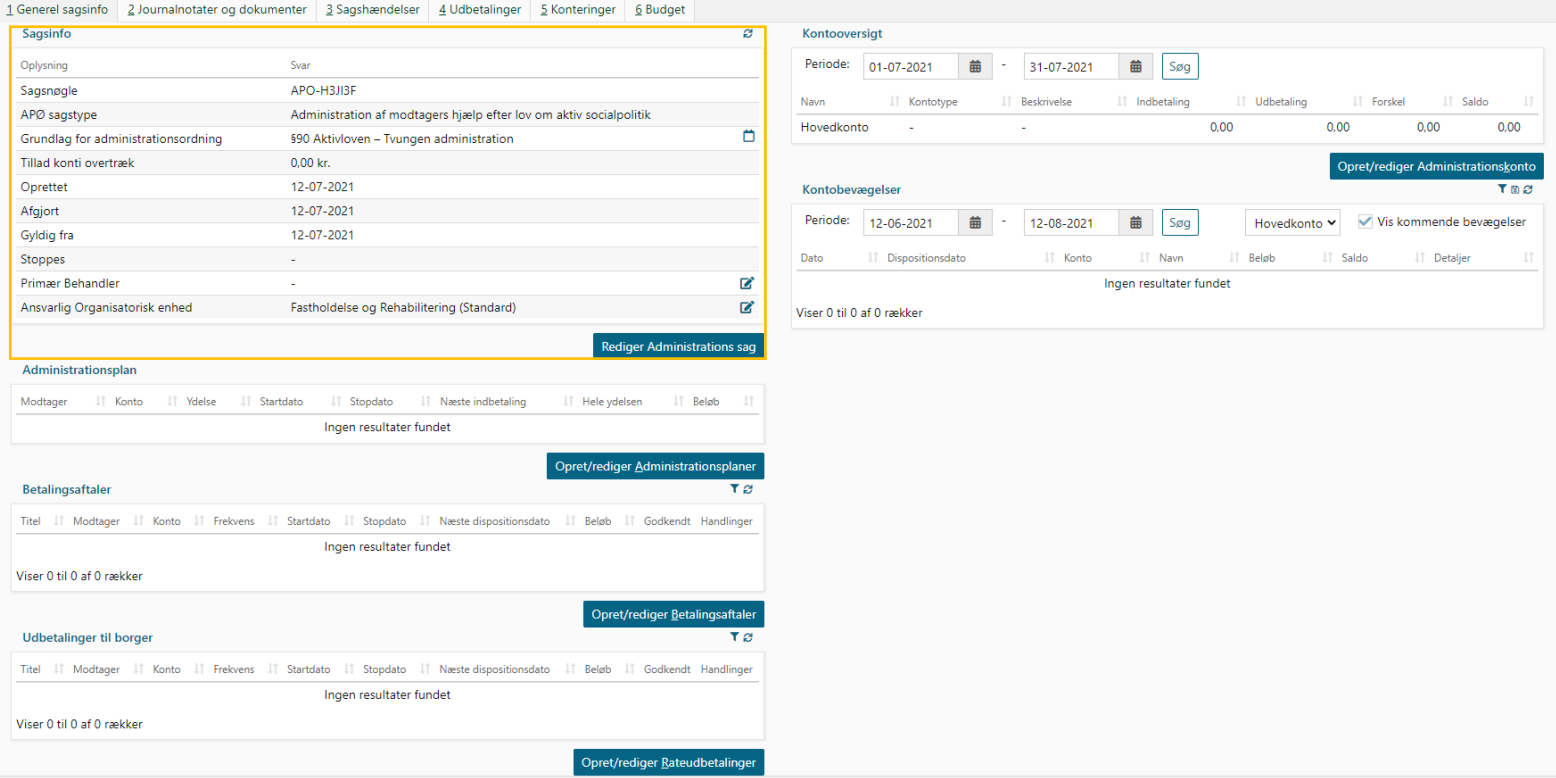

### **Sagsinfo – redigering af sag**

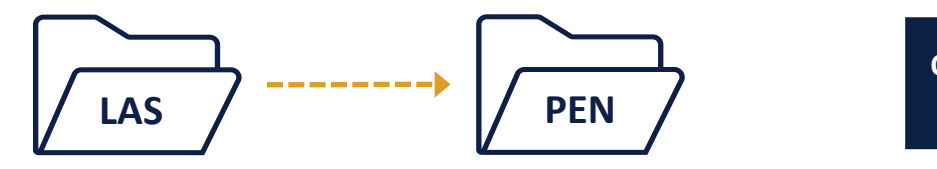

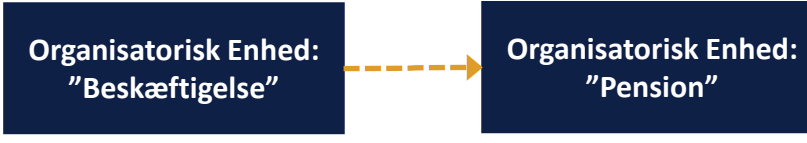

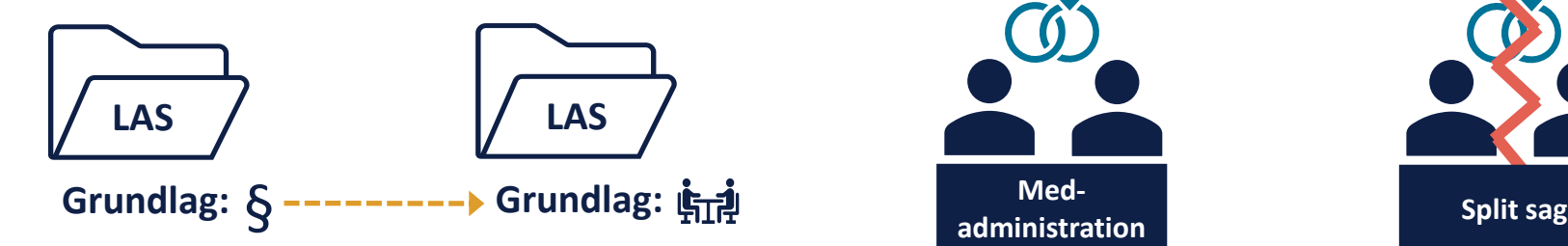

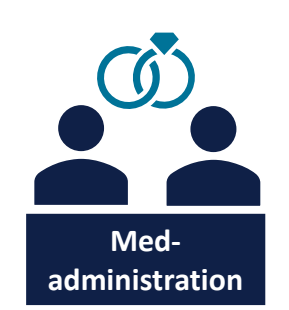

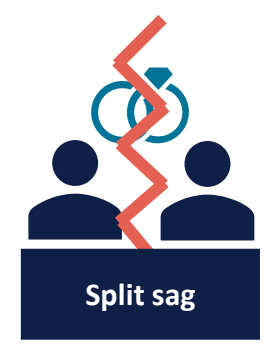

### **Manuel kontering**

.

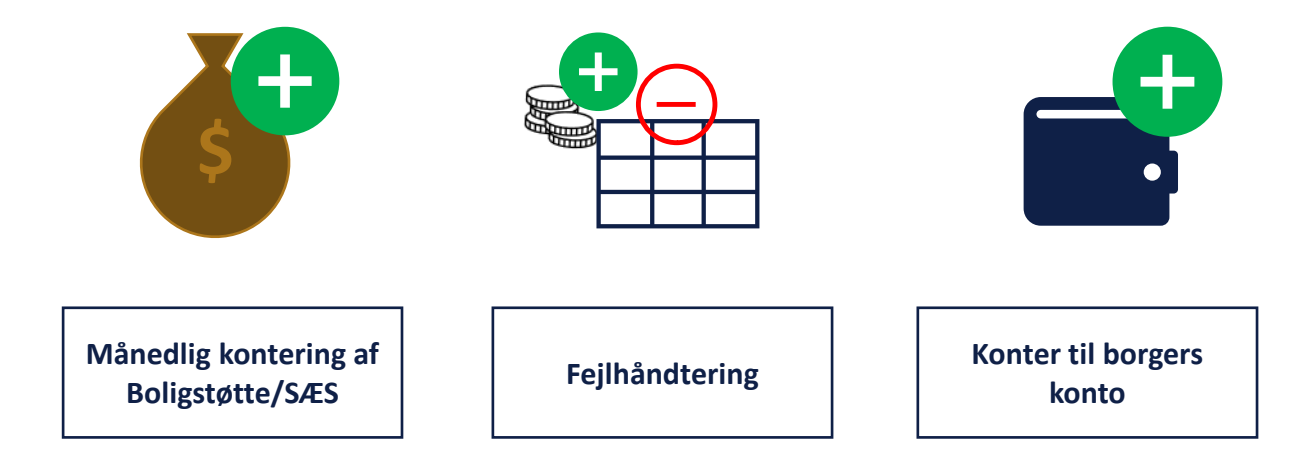

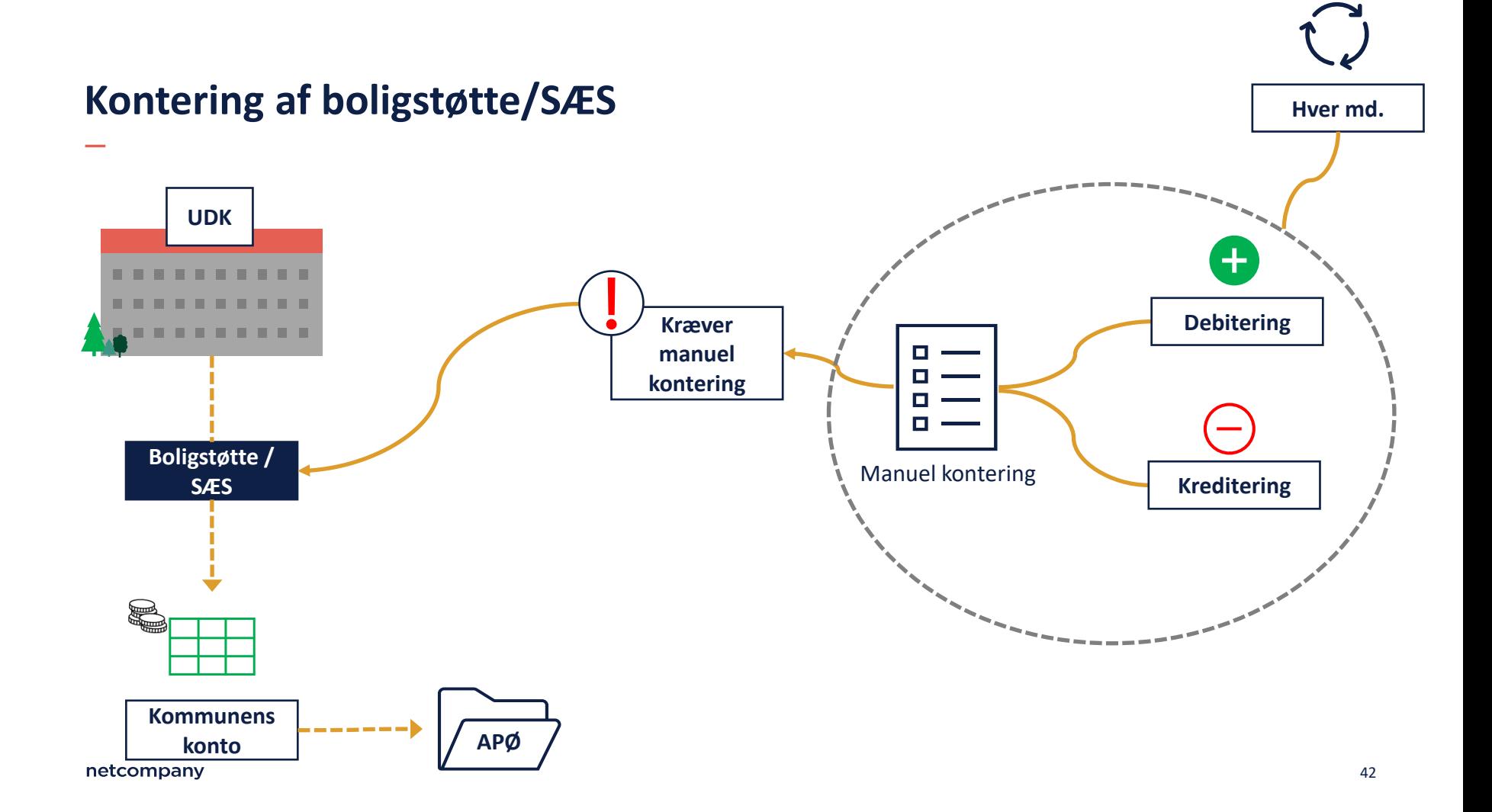

### **Automatiske opgaver**

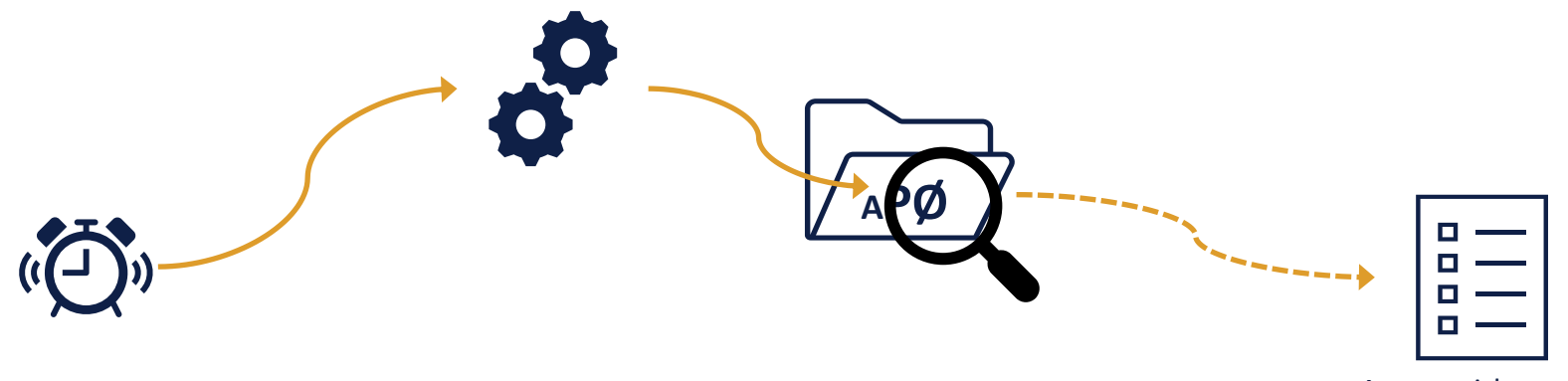

Automatisk opgave

**The Company** 

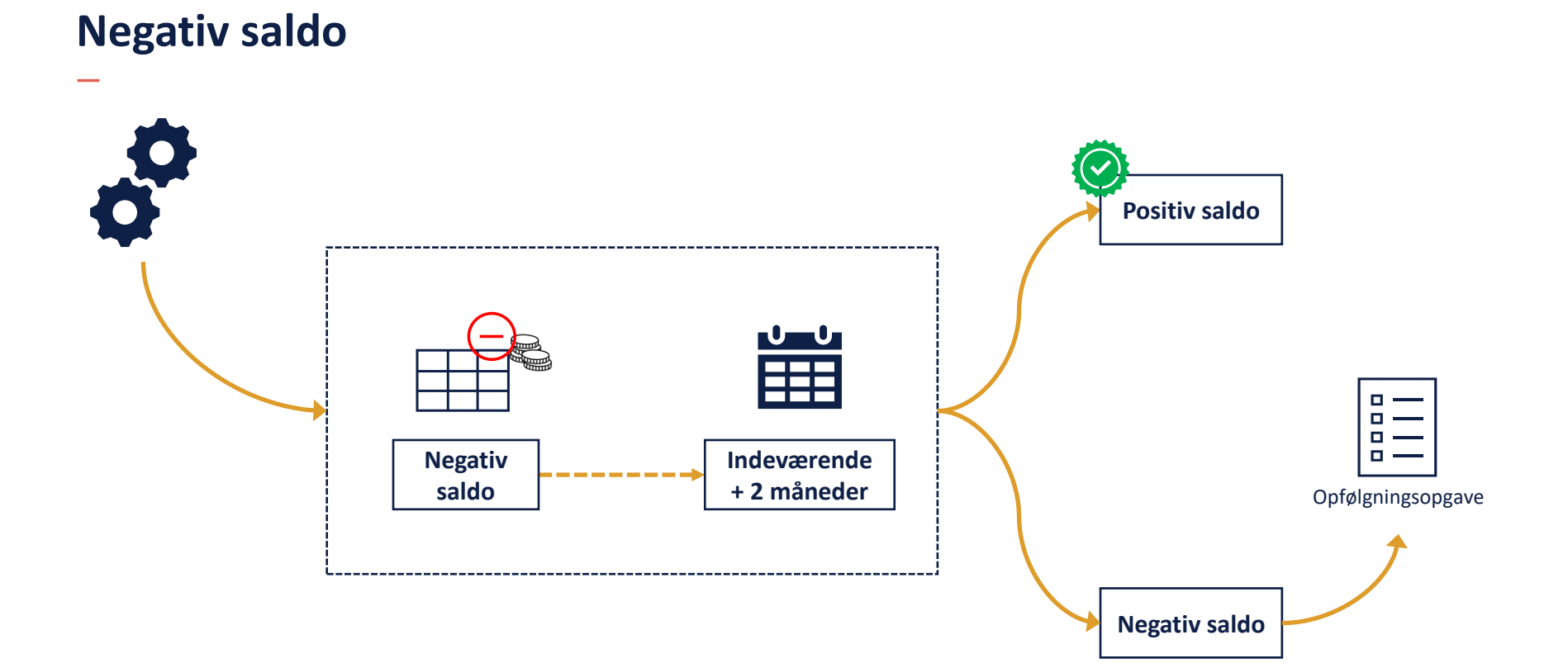

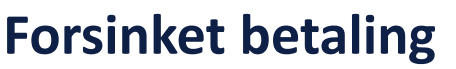

**The Company** 

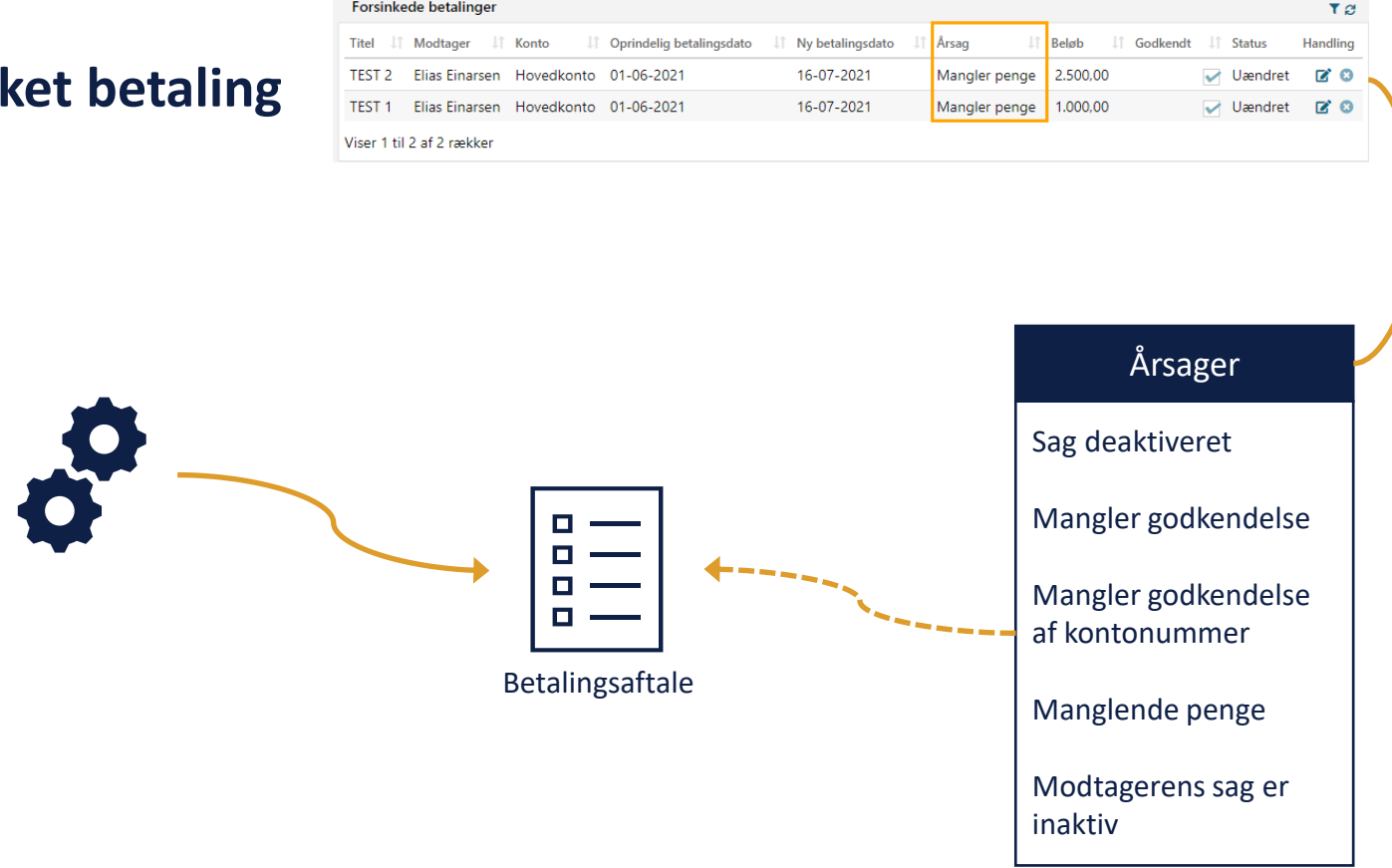

#### **De- og genaktiver administrationssag**

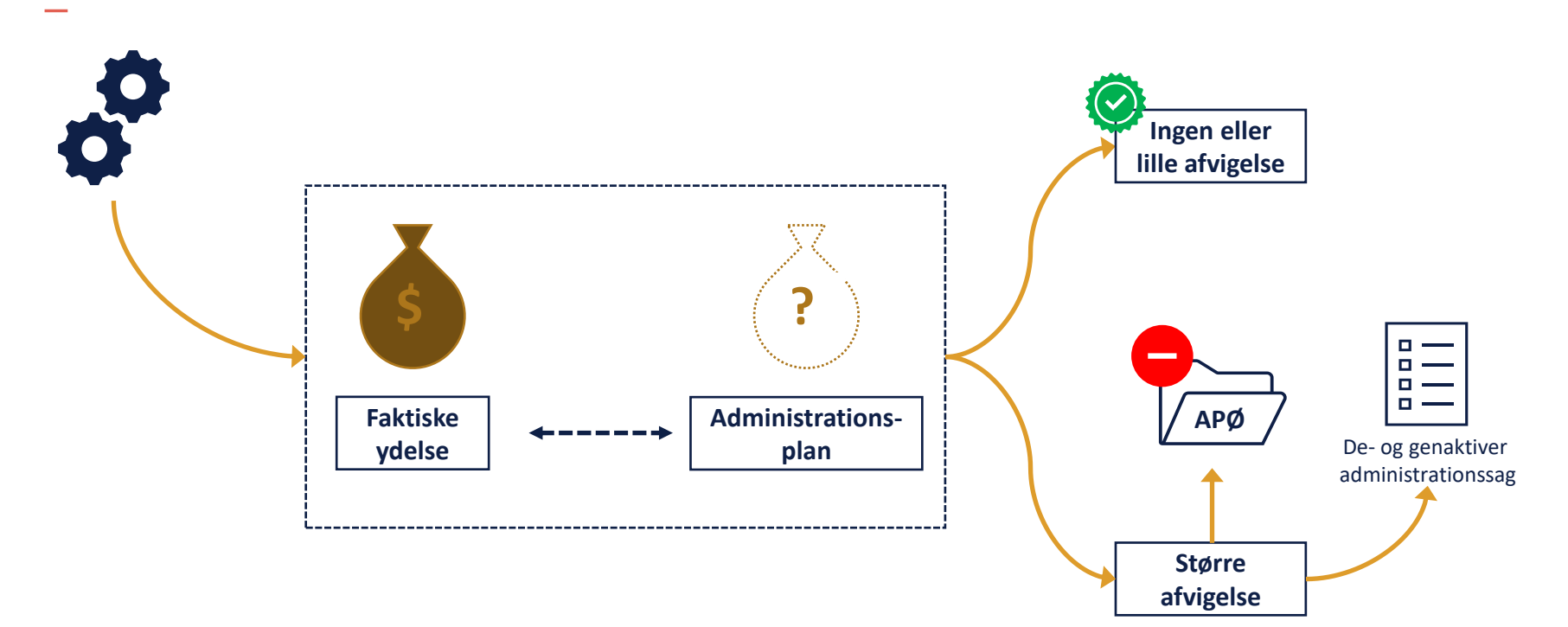

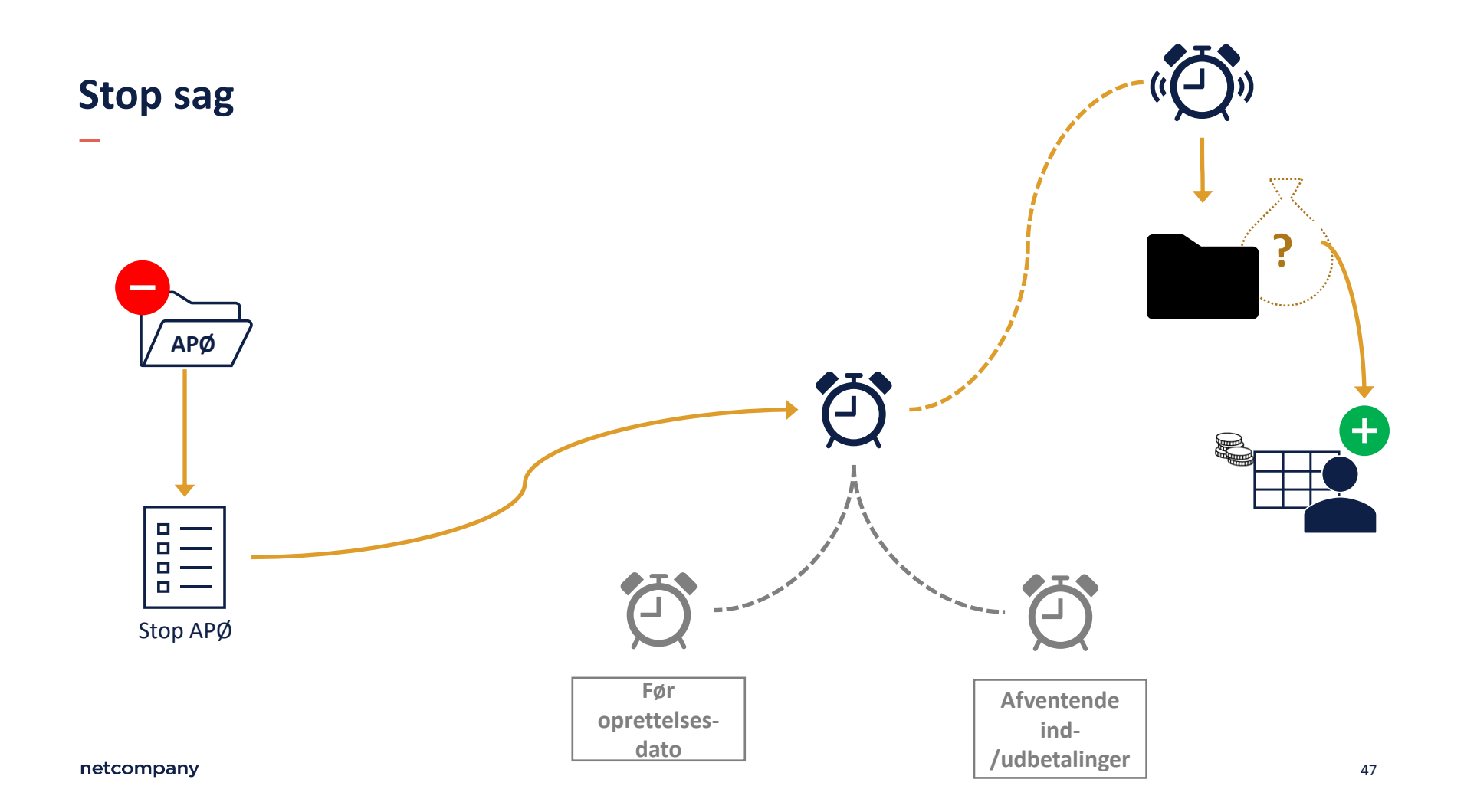

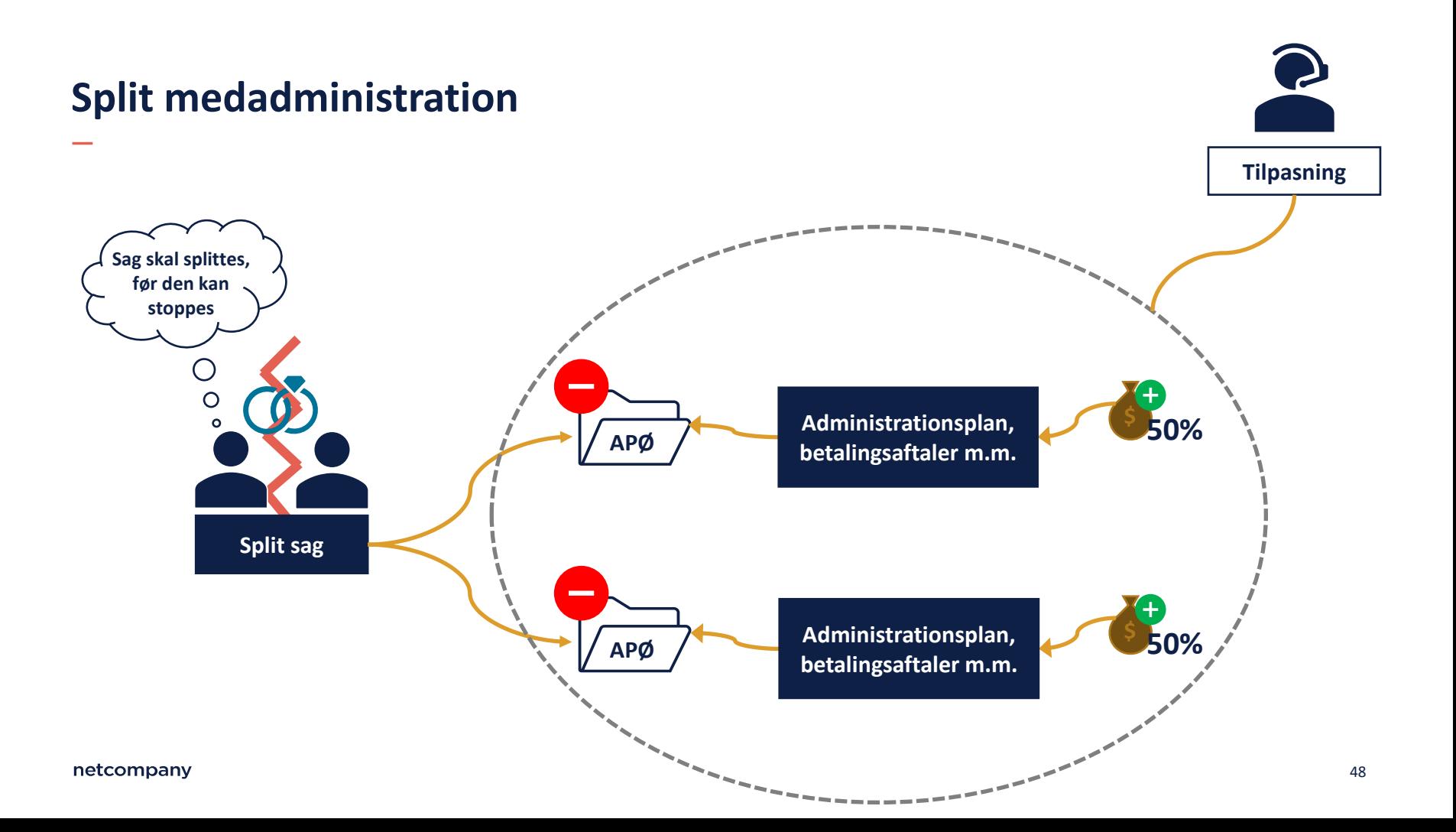

# **LIVE DEMO**

 $\overline{\phantom{a}}$ 

### **Gitte**

- Gitte modtager førtidspension.
- Gitte er allerede under en frivillig administration, da Gitte har svært ved få sin pension til at række en hel måned.
- Hun får betalt sin husleje og øvrige faste udgifter og hun modtager samtidig en månedlig udbetaling. Hun har desuden en opsparing til medicin.

#### **Demo**

#### **Steps i live demo:**

#### **Gitte**

- Forsinket betaling/Kvikudbetaling
- De- og genaktiver sag
- Stop sag

#### **Line**

- Tilføjelse til administrationsplan
- Manuel kontering

#### **Ægtepar – Frederikke og Søren**

- Medadministration
- Splittelse af sag

**DEMO**

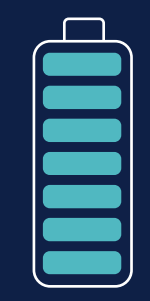

# **OPSUMMERING**

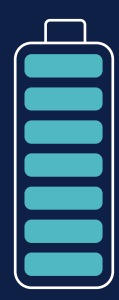

# **Opsummering**

#### **Vedligeholdelse og drift**

- Sagsinfo (redigering af sag)
- Manuel kontering
- Automatiske opgaver
	- Forsinket betaling
	- De- og genaktiver sag
	- Negativ saldo
- Stop sag
- Split medadministration

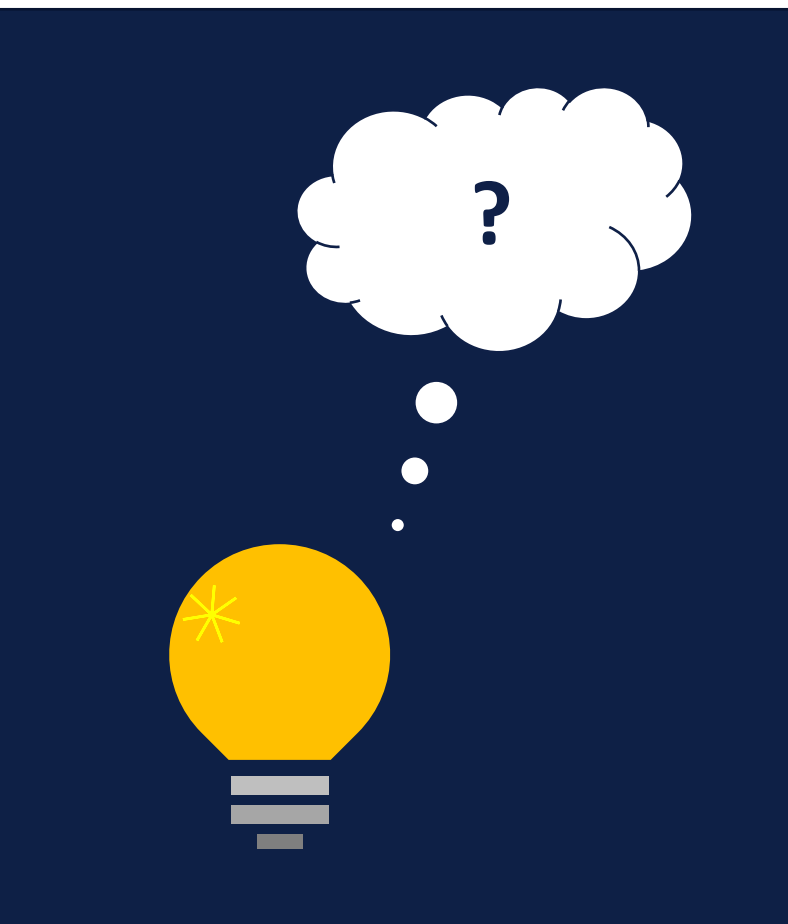

# **OPSAMLING & AFRUNDING**

# **Opsamling**

### I dag har vi gennemgået:

- Korrekt oprettelse af APØ sag
- Oprettelse/redigering af administrationsplan, konti, betalingsaftaler og rateudbetalinger
- Vedligeholdelse og drift af APØ sag

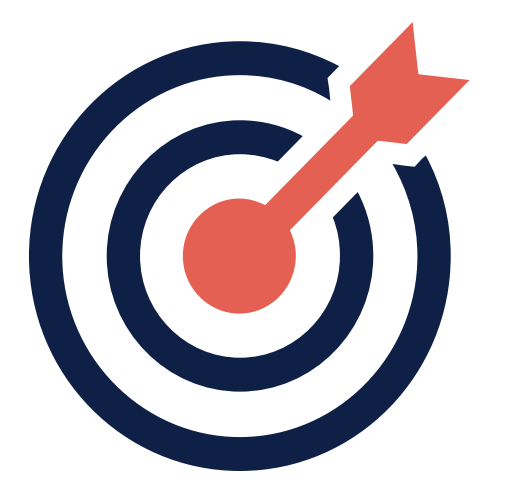

### **Mere information**

- Du kan læse mere om administrering af persons økonomi i Brugervejledningen ['KY Sagsbehandling'](https://share-komm.kombit.dk/P008/Delte%20dokumenter/Forms/Brugervejledninger.aspx)
- Du kan læse om Fejlsøgning i "Brugervejledning Fejlsøgning egen sag.pdf[" under vejledninger på driftssitet](https://www.kommunernesydelsessystem.dk/api/toolkit/getDocument/cases/GTE342/KOMBITKY/Driftsite%20docs/Brugervejledning%20-%20Fejlsøgning%20-%20egen%20sag.pdf)
- Du kan finde vores [FAQ](https://www.kommunernesydelsessystem.dk/api/toolkit/getDocument/cases/GTE342/KOMBITKY/Driftsite%20docs/FAQ.docx) med typiske spørgsmål, under vejledninger på driftssitet

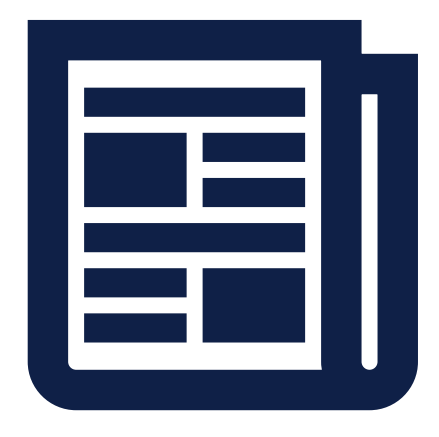

### **Spørgesession**

Husk at sende spørgsmål inden i morgen kl. 12:00 til KY.udrulning@netcompany.com  $\odot$ 

# **SPØRGSMÅL ELLER FEEDBACK?**

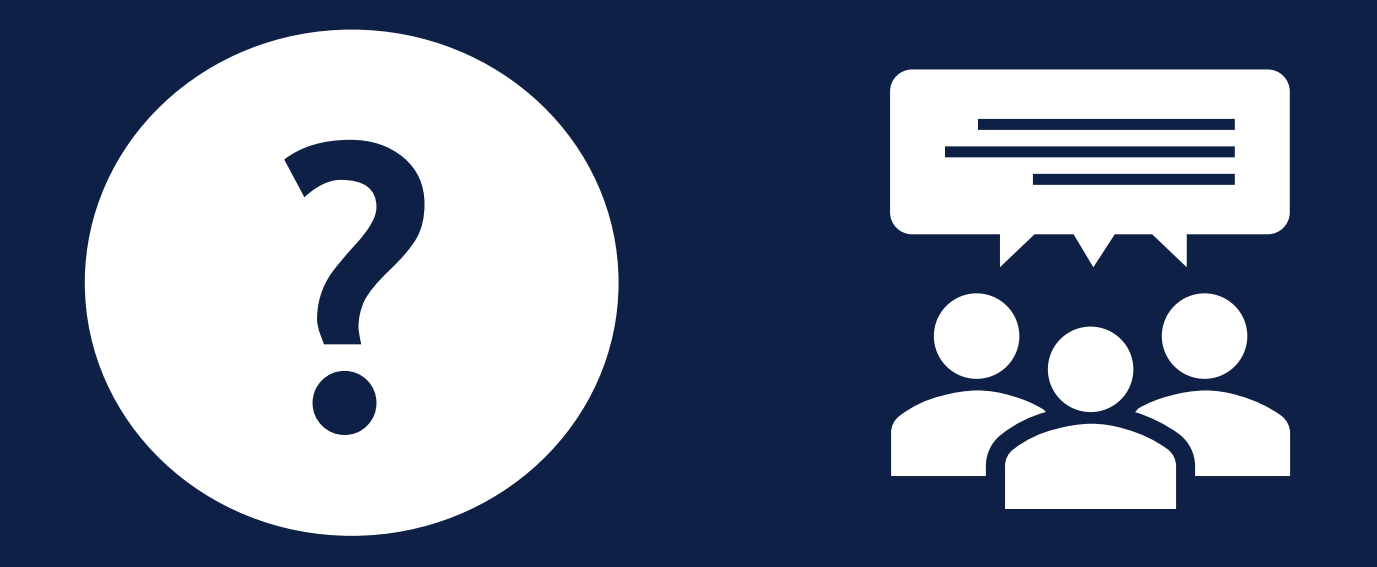

# **TAK FOR I DAG**

 $\overline{\phantom{a}}$ 

### VI TAGER ANSVAR

**www.netcompany.com**